StorageClouds.me Office Add-in Crack Activation Code With Keygen

# **Download**

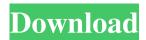

## StorageClouds.me Office Add-in Crack + License Keygen For PC (2022)

- Upload any file from MS Office to the most popular cloud services directly. - Support all versions of MS Office (Word, Excel, PowerPoint, Access). - Support all browsers including Windows Mobile and Internet Explorer. - Support any size of files. -Support any screen resolutions and devices. - Support all languages. - Support any character sets. - Support any protocols. -Support FTP. - Support upload and download operations. - Support multiple simultaneous transfers. - Support HTTP/HTTPS. -Support HTTP/HTTPS streams. - Support HTTP proxy. - Support HTTP authentication. - Support different types of accounts (Free, Free with ads, Premium). - Support permissions (Read, Write, Modify, Delete). - Support Caching. - Support file versions. - Support multiple users. - Support Mailing lists. - Support RSS. - Support localization. - Support profiles. - Support public domains. - Support google apps integration. - Support RSS feed support. - Support templates. - Support resume. - Support special chars. - Support stats. - Support tasks. - Support comments. - Support categories. - Support multilanguage. - Support front end customization. - Support the most popular browsers (Safari, Google Chrome, Firefox, Internet Explorer). - Support mobile phones (Android, iPhone). - Support platform independent (Windows, Linux, Mac). - Support multiple operating systems (Mac, Windows, Linux). - Support document file formats (PDF, DOCX, PPTX, XLSX, TXT, RTF, TXT, ODT, XLS, XLSX, HTML, SVG, BMP, GIF, JPG, EMF, TIF, JPG, JP2, PNG, RAW, EMF, TIFF, BMP, PSD, PS, PDF, WMF). - Support any device resolutions. - Support PDF/X/A document viewer. - Support document auto-save. - Support single-page mode. -Support drag and drop. - Support drag and drop images. - Support drag and drop emails. - Support drag and drop files. - Support drag and drop templates. - Support drag and drop contact cards. - Support drag and drop calendars. - Support drag and drop documents. -

#### StorageClouds.me Office Add-in With License Key

- Upload any document directly from MS Office to your favorite cloud storage directly from any version of MS Office - Upload any files directly from the local computer to any storage cloud without downloading the file first - Upload any file directly from any web browser to any storage cloud. - Upload any file directly from any web browser to any storage cloud. - Upload any file

directly from any web browser to any storage cloud. - Upload any file directly from any web browser to any storage cloud. -Upload any file directly from any web browser to any storage cloud. - Upload any file directly from any web browser to any storage cloud. - Upload any file directly from any web browser to any storage cloud. - Upload any file directly from any web browser to any storage cloud. - Upload any file directly from any web browser to any storage cloud. - Upload any file directly from any web browser to any storage cloud. - Upload any file directly from any web browser to any storage cloud. - Upload any file directly from any web browser to any storage cloud. - Upload any file directly from any web browser to any storage cloud. -Upload any file directly from any web browser to any storage cloud. - Upload any file directly from any web browser to any storage cloud. - Upload any file directly from any web browser to any storage cloud. - Upload any file directly from any web browser to any storage cloud. - Upload any file directly from any web browser to any storage cloud. - Upload any file directly from any web browser to any storage cloud. - Upload any file directly from any web browser to any storage cloud. - Upload any file directly from any web browser to any storage cloud. - Upload any file directly from any web browser to any storage cloud. -Upload any file directly from any web browser to any storage cloud. - Upload any file directly from any web browser to any storage cloud. - Upload any file directly from any web browser to any storage cloud. - Upload any file directly from any web browser to any storage cloud. - Upload any file directly from any web browser to any storage cloud. - Upload any file directly from any web browser to any storage cloud. - Upload any file directly from any web browser to any storage cloud. - Upload any file directly from any web browser to any storage cloud. - Upload any file directly from any web browser to any storage cloud. -Upload any file directly from any 1d6a3396d6

# StorageClouds.me Office Add-in

You can use this button macro to upload files from Microsoft Office directly to storage clouds such as Skydrive, Facebook Docs, Twitter, Google Docs, DropBox, Box.net, Slideshare. You can save files into your favorite storage cloud directly from any version of Microsoft Office. The files are uploaded into the storage cloud as they are saved, so you can have the full version history of your files. This button macro supports: Openoffice - you will be able to save files into a storage cloud directly from OpenOffice PowerPoint - you will be able to save files into a storage cloud directly from Excel. Key Macro: You can use this macro to upload files from Microsoft Office to the most popular storage clouds directly. This macro: Displays the OpenOffice/PowerPoint/Word/Excel/Connectors or Office Web Apps to upload your files directly. Requires: Microsoft Office Office Open XML file format (.doc,.ppt,.xls) NOTE: You can download Office Open XML (.doc,.ppt,.xls) file format from here: Ver 1.0: This is the first version of this button macro. Ver 1.1: You can use the OpenOffice/PowerPoint/Word/Excel/Connectors to upload files directly. This macro: Displays the OpenOffice/PowerPoint

### What's New in the?

This is a very easy and simple way to upload your files into the most popular cloud storage services directly from Office. StorageClouds.me is probably the fastest and easiest way to save and share your files into the most popular storage clouds directly (Skydrive, Facebook Docs, Twitter, Google Docs, DropBox, Box.net, Slideshare) from any version of Microsoft Office. With StorageClouds.me you will be able to upload any document directly from MS Office to your favorite storage cloud. document directly from Microsoft Office to your favorite storage cloud. Step 1 : Select the file Just select the file in the MS Office document. By pressing the 'Import to StorageClouds.me' button, the file will be uploaded to your favorite storage cloud service. Step 2: Attach it After the upload is done, the file will be attached in the cloud storage service. Step 3: If it's your document If the file is yours, you can click the 'Give me access' button to claim it on your storage cloud. It's very easy to give permission to a specific file from StorageClouds.me. Step 4: Enjoy! Now you can share it with others or use it yourself in any way. Note: You can attach any type of file to be uploaded to your favorite storage cloud service. ----- A very simple and easy way to share files. Now it's easy to share your files with your friends or upload your files to Facebook, Google Drive, Twitter, or Dropbox. Description: Share and upload directly from Office. It is so simple and convenient, you will find it a great tool for sharing files. This app is a great way to share and upload documents in Dropbox or upload a document to your favorite social networks from Office. Main features: \* Simple: Everything is very simple. To use the app, just select the file in the document in your Office, press the import button, and that's it. The app does all the work for you and does not require any activation. \* Fast: StorageClouds.me is always very fast. You will save time, especially if you have a lot of files to upload. \* Convenient: It is really convenient and you will feel like you are using the app from a standard online service. \* Enjoyable : The interface is very beautiful. It has a simple and familiar feel that you will like. STORAGE CLOUDS.ME HAS OVER 5 MILLION USERS (you don't want to miss it) ----- StorageClouds,me is probably the fastest and easiest way to save and share your files

## System Requirements For StorageClouds.me Office Add-in:

We want to make this mod as optimized as we can, so we've kept the user interface as light as possible and put more power in the game. Here are the minimum requirements to run the mod: SteamOS / Linux: Java version 9 or higher. We recommend Java 8 or higher. Kodi 17 or higher. We recommend the 17.6 version. Have one of the most powerful gaming PCs: GTX 1080 TI or better, 16 GB RAM or higher.

http://duxdiligens.co/?p=5994

https://coopergoody.com/?p=26517

https://shanajames.com/wp-content/uploads/2022/06/celowen.pdf

http://mentalismminds.com/timefibers/

https://influencerstech.com/upload/files/2022/06/P596iZhT5FwF43zEMtuY 07 5ed5c57360b62f17a87a37f488c7a7e6 file.pd f

https://wavecrea.com/?p=4272

https://vedakavi.com/wp-content/uploads/2022/06/florelis.pdf

http://mkyongtutorial.com/nfsdigitalclouds01 2-crack-with-license-code-free-pc-windows

https://amzhouse.com/wp-content/uploads/2022/06/antgar.pdf

https://livehealthynews.com/wp-content/uploads/2022/06/bayagn.pdf

https://sandylaneestatebeachclub.com/wp-content/uploads/2022/06/ysageor.pdf

https://beautysecretskincarespa.com/2022/06/07/restart-on-crash-crack/

https://grandvenetianvallarta.com/scope-crack-activation-code-with-keygen-free/

https://alicebown.com/wireless-password-recovery-crack-activation-key-free-download-latest-2022/

https://luathoanhao.com/?p=1643

https://lightsout.directory/wp-content/uploads/2022/06/daevvalo.pdf

https://reputation1.com/wp-content/uploads/2022/06/bentpan.pdf

https://silkfromvietnam.com/securemybit-deny-crack-3264bit-updated-2022/

https://www.apnarajya.com/tablepad-crack-torrent-activation-code-updated/

https://travellist.xyz/wp-content/uploads/2022/06/Quantum engine parameters calculator.pdf